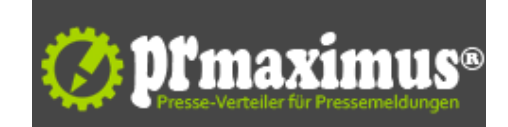

## **DNSChanger unschädlich machen**

G Data zeigt, wie Nutzer Manipulationen der Internetverbindung rückgängig machen können

(ddp direct)Aufgrund des DNSChangers sind aktuell viele Internetnutzer um ihre Sicherheit im Netz besorgt. Die Schadsoftware manipuliert die Netzwerkund Routereinstellungen der infizierten Computer, um Anwender beim Surfen u.a. auf andere, manipulierte Webseiten umzuleiten. Eine erfolgreiche Entfernung des Schädlings beseitigt zwar die Schadfunktionen, doch die Manipulation der Internetverbindung blieb bestehen. Wenn das FBI am 08. März 2012 die Server der Kriminellen abschalten wird, werden die betroffenen Nutzer über keine funktionierende Internetverbindung mehr verfügen. Die Sicherheitsexperten von G Data haben daher eine Anleitung veröffentlicht, nach der Anwender ihre Netzwerkeinstellungen überprüfen und ggf. korrigieren können. So ist die Internetnutzung auch nach der Serverabschaltung weiterhin uneingeschränkt möglich.

Nutzer finden die Anleitung zur Prüfung der Netzwerkeinstellungen unter: http://www.gdata. de/fileadmin/dam\_files/mediasync/Dokumente/SecurityLab/G\_Data\_SecLabs\_Info\_DNSChanger\_DE.pdf

Um den DNSChanger gänzlich unschädlich zu machen, reicht die Entfernung des Schadprogramms alleine nicht aus, erklärt Ralf Benzmüller, Sicherheitsexperte und Leiter der G Data SecurityLabs. Nutzer müssen im Fall einer Infektion auch die Interneteinstellungen ihres PCs und die Einstellungen des Routers überprüfen und ggf. Manipulationen rückgängig machen. Damit ist auch nach dem 08. März eine normale Internetverbindung sichergestellt.

G Data Sicherheitstipps gegen den DNSChanger

1. Nutzer sollten zunächst ihren gesamten Computer mit Hilfe einer Sicherheitslösung auf Schadprogramme hin scannen. Danach sollte zur Sicherheit die offizielle Seite www.dns-ok.de angeklickt werden. Im Fall einer Infektion ist dort eine Anleitung erhältlich, um den Schädling zu entfernen. 2. Anwender sollten ihre Netzwerkeinstellung überprüfen, um zu testen, ob diese manipuliert sind und zu gewährleisten, dass eine Internetverbindung auch nach der angestrebten Abschaltung der Server noch möglich ist.

Eine Anleitung zur Prüfung haben die G Data-Sicherheitsexperten bereitgestellt unter: http://www.gdata.

de/fileadmin/dam\_files/mediasync/Dokumente/SecurityLab/G\_Data\_SecLabs\_Info\_DNSChanger\_DE.pdf

## Allgemeine Sicherheitstipps für Internetnutzer

- G Data rät zum Einsatz einer umfassenden Sicherheitslösung, die den http-Traffic permanent prüft. Computer sind so beim Surfen vor Schadcode geschützt. Die Security-Software sollte daneben auch über einen Spam-Filter zur Abwehr unerwünschter E-Mails verfügen.

- Das Betriebssystem, der Browser, die genutzte Sicherheitslösung und alle weiteren verwendeten Programme sollten mit Hilfe von Updates immer auf dem aktuellsten Stand gehalten werden. Kriminelle sind sonst in der Lage ungeschlossene Sicherheitslücken auszunutzen.

- Bei Geräten, wie einem Router sollten die ab Werk gesetzten Passwörter sofort nach der Einrichtung abgeändert werden.

- Falls ein Computer durch Schadcode infiziert wurde, sollten alle verwendeten Passwörter, u.a. für E-Mail-Konten, Online-Banking, Online-Shops oder soziale Netzwerke umgehend durch neue ersetzt werden.

Shortlink zu dieser Pressemitteilung: http://shortpr.com/4vnw05

Permanentlink zu dieser Pressemitteilung: http://www.themenportal.de/wirtschaft/dnschanger-unschaedlich-machen-39818

=== DNSChanger unschädlich machen (Bild) ===

Aufgrund des DNSChangers sind aktuell viele Internetnutzer um ihre Sicherheit im Netz besorgt. Die Schadsoftware manipuliert die Netzwerk- und Routereinstellungen der infizierten Computer, um Anwender beim Surfen u.a. auf andere, manipulierte Webseiten umzuleiten. Eine erfolgreiche Entfernung des Schädlings beseitigt zwar die Schadfunktionen, doch die Manipulation der Internetverbindung blieb bestehen. Wenn das FBI am 08. März 2012 die Server der Kriminellen abschalten wird, werden die betroffenen Nutzer über keine funktionierende Internetverbindung mehr verfügen. Die Sicherheitsexperten von G Data haben daher eine Anleitung veröffentlicht, nach der Anwender ihre Netzwerkeinstellungen überprüfen und ggf. korrigieren können. So ist die Internetnutzung auch nach der Serverabschaltung weiterhin uneingeschränkt möglich.

Shortlink: http://shortpr.com/j7zmmt

Permanentlink:

http://www.themenportal.de/bilder/dnschanger-unschaedlich-machen

=== Ralf Benzmüller - Sicherheitsexperte und Leiter der G Data SecurityLabs (Bild) ===

Um den DNSChanger gänzlich unschädlich zu machen, reicht die Entfernung des Schadprogramms alleine nicht aus, erklärt Ralf Benzmüller, Sicherheitsexperte und Leiter der G Data SecurityLabs. Nutzer müssen im Fall einer Infektion auch die Interneteinstellungen ihres PCs und die Einstellungen des Routers überprüfen und ggf. Manipulationen rückgängig machen. Damit ist auch nach dem 08. März eine normale Internetverbindung sichergestellt.

Shortlink: http://shortpr.com/rg6gzk

Permanentlink:

http://www.themenportal.de/bilder/ralf-benzmueller-sicherheitsexperte-und-leiter-der-g-data-securitylabs

=== G Data zeigt, wie Nutzer Manipulationen der Internetverbindung rückgängig machen können (Dokument) ===

Die Sicherheitsexperten von G Data haben eine Anleitung veröffentlicht, nach der Anwender ihre Netzwerkeinstellungen überprüfen und ggf. korrigieren

können. So ist die Internetnutzung auch nach der Serverabschaltung weiterhin uneingeschränkt möglich.

Shortlink: http://shortpr.com/9zm3m3

Permanentlink: http://www.themenportal.de/dokumente/g-data-zeigt-wie-nutzer-manipulationen-der-internetverbindung-rueckgaengig-machen-koennen

## **Pressekontakt**

G Data Software AG

Herr Thorsten Urbanski Königsallee b 178 44799 Bochum

presse@gdata.de

## **Firmenkontakt**

G Data Software AG

Herr Thorsten Urbanski Königsallee b 178 44799 Bochum

gdata.de presse@gdata.de

Die G Data Software AG, mit Unternehmenssitz in Bochum, ist ein innovatives und schnell expandierendes Softwarehaus mit Schwerpunkt auf IT-Sicherheitslösungen. Als Spezialist für Internetsicherheit und Pionier im Bereich Virenschutz entwickelte das 1985 in Bochum gegründete Unternehmen bereits vor mehr als 20 Jahren das erste Antiviren-Programm.

G Data ist damit eines der ältesten Securitysoftware-Unternehmen der Welt. Seit mehr als fünf Jahren hat zudem kein anderer europäischer Hersteller von Security-Software häufiger nationale und internationale Testsiege und Auszeichnungen errungen als G Data.

Das Produktportfolio umfasst Sicherheitslösungen für Endkunden, den Mittelstand und für Großunternehmen. G Data Security-Lösungen sind in weltweit mehr als 90 Ländern erhältlich.

Weitere Informationen zum Unternehmen und zu G Data Security-Lösungen finden Sie unter www.gdata.de

**Anlage:** Bild

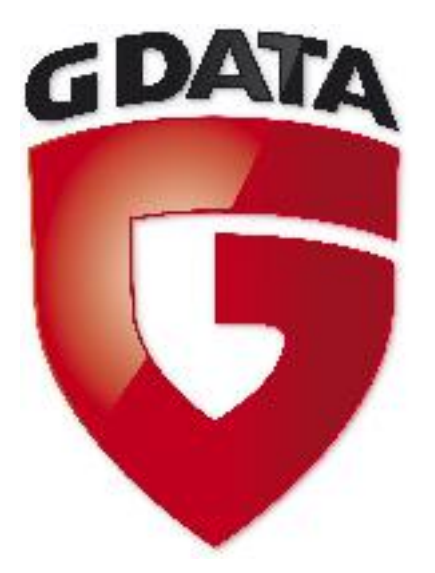